## CARRIER-TO-CARRIER AGREEMENT CHECKLIST

INSTRUCTIONS: Please complete all applicable parts of this form and submit it with related materials when filing a carrier-to-carrier agreement pursuant to 47 U.S.C. 252 and OAR 860-016-0000 et al. The Commission will use the information from this form to determine how to process the filing. Unless you request otherwise in writing, the Commission will serve all documents related to the review of this agreement to the e-mail address listed below.

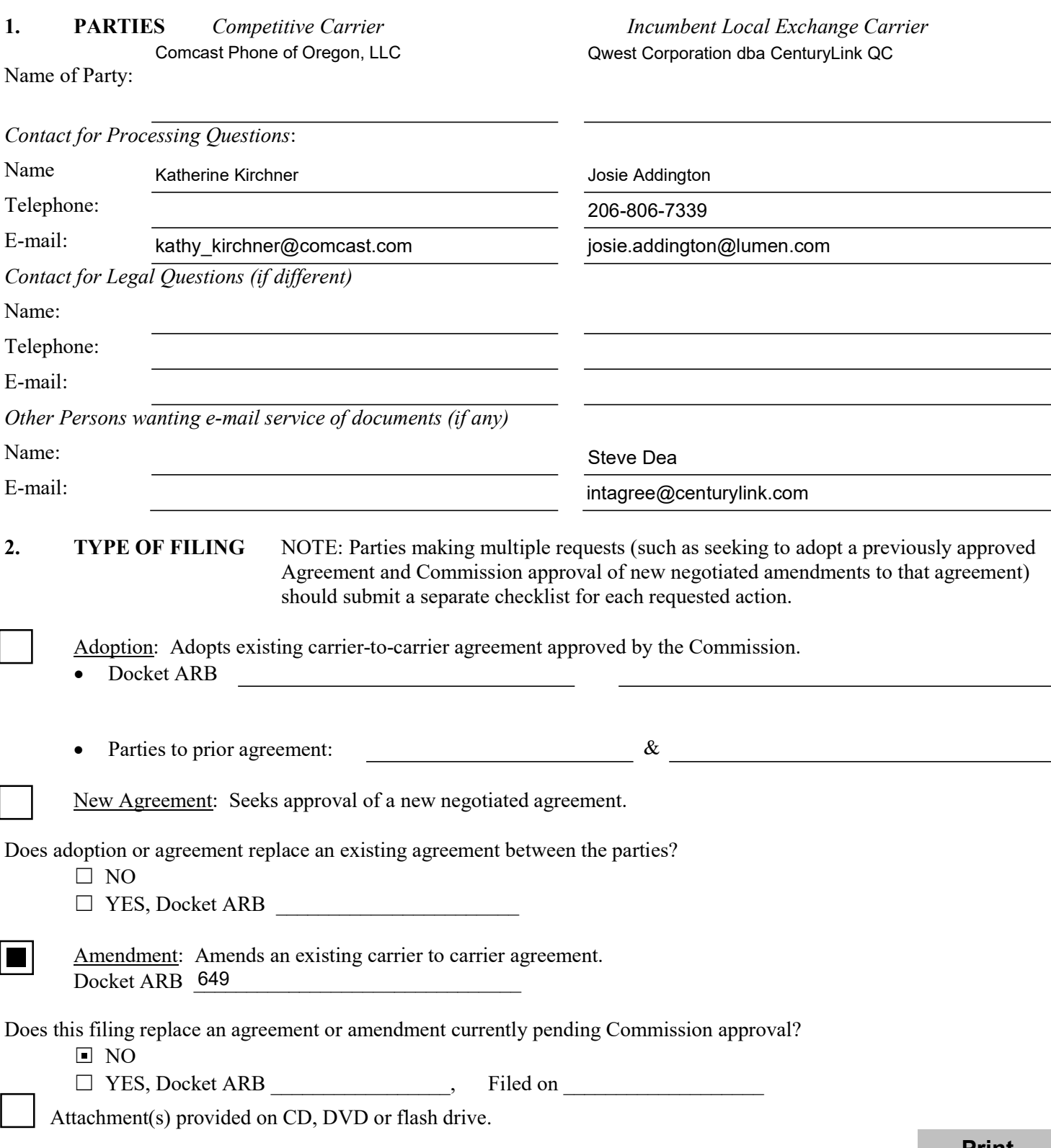

#### **Resale Forbearance Amendment** to the Interconnection Agreement between **Qwest Corporation dba CenturyLink QC** and **Comcast Phone of Oregon, LLC dba Comcast Digital Phone** for the State of Oregon

This is an Amendment ("Amendment") to the Interconnection Agreement between Qwest Corporation dba CenturyLink QC ("CenturyLink"), a Colorado corporation, and Comcast Phone ("Comcast"). CenturyLink and Comcast shall be known jointly as the "Parties".

#### **RECITALS**

WHEREAS, the Parties entered into an Interconnection Agreement ("Agreement") for service in the state of Oregon which was approved by the state Commission or became effective by operation of law on February 2, 2005; and

WHEREAS, on August 2, 2019, the FCC released Order FCC 19-72, a Memorandum Opinion and Order in WC Docket 18-141 (the "UNE Analog Loop and Resale Forbearance Order"), which became effective upon release (referred to as the "Forbearance Order"); and

WHEREAS, the Parties agree that the Forbearance Order is a change in Applicable Law that, pursuant to the terms of the Agreement, must be incorporated through an amendment to the Agreement; and

WHEREAS, in order to implement the terms of the Forbearance Order and consistent with the terms of the Agreement regarding changes in Applicable Law, the Parties desire to amend the Agreement further under the terms and conditions contained herein.

#### **AGREEMENT**

NOW THEREFORE, in consideration of the mutual terms, covenants and conditions contained in this Amendment and other good and valuable consideration, the receipt and sufficiency of which is hereby acknowledged, the Parties agree as follows:

#### **Amendment Terms**

The Agreement is hereby amended by adding terms and conditions for Resale as set forth in attachments and Exhibit A to this Amendment, attached hereto and incorporated herein by this reference. Any capitalized terms not defined specifically in this Amendment are as defined in the Agreement.

#### **Effective Date**

This Amendment shall be deemed effective upon approval by the Commission, or by being permitted to go into effect by operation of law; however, the Parties agree to implement the provisions of this Amendment upon execution.

#### **Further Amendments**

Except as modified herein, the provisions of the Agreement shall remain in full force and effect. The provisions of this Amendment, including the provisions of this sentence, may not be amended, modified or supplemented, and waivers or consents to departures from the provisions of this Amendment may not be given without the written consent thereto by both Parties' authorized representative. No waiver by any Party of any default, misrepresentation, or breach of warranty or covenant hereunder, whether intentional or not, will be deemed to extend to any prior or subsequent default, misrepresentation, or breach of warranty or covenant hereunder or affect in any way any rights arising by virtue of any prior or subsequent such occurrence.

#### **Entire Agreement**

The Agreement as amended (including the documents referred to herein) constitutes the full and entire understanding and agreement between the Parties with regard to the subjects of the Agreement as amended and supersedes any prior understandings, agreements, or representations by or between the Parties, written or oral, to the extent they relate in any way to the subjects of the Agreement as amended.

The Parties intending to be legally bound have executed this Amendment as of the dates set forth below, in multiple counterparts, each of which is deemed an original, but all of which shall constitute one and the same instrument.

#### **Comcast Phone of Oregon, LLC dba Comcast Digital Phone**

**Qwest Corporation dba CenturyLink QC** 

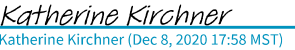

Signature

Katherine Kirchner Name Printed/Typed

**Sr. Vice President Product Operations Title** Dec 8, 2020

Date

Kimberl

Signature

Kimberly J. Povirk Name Printed/Typed

Sr. Dir. Bus. Ops Wholesale Sales **Title** Dec 8, 2020

Date

 $\overline{2}$ 

### **ATTACHMENT 1**

- 1. Resale Provisions Pursuant to the Forbearance Order, Comcast's ability to order new services and retain existing services from CenturyLink for resale pursuant to Section 6, including Directory Listings and Directory Assistance that pertain to Resale, of the Agreement are altered as follows:
	- a. Effective Date to February 2, 2020 During the time period from the Effective Date of this Amendment until February 2, 2020, Comcast may order services for resale pursuant to the applicable terms and conditions of the Agreement, including the discounts delineated in Exhibit A of the Agreement ("wholesale discount"). In addition, Comcast may make changes in existing resold services, also pursuant to the applicable terms of the Agreement, until February 2, 2020.
	- b. After February 2, 2020 to August 2, 2022 After February 2, 2020, any services Comcast orders for resale from CenturyLink pursuant to the applicable provisions of the Agreement will no longer receive a wholesale discount. Any orders for such new services for resale are subject to the applicable retail Tariff rates.
		- i. For any services procured for resale under the terms of the Agreement ("Existing Resale Services") on February 2, 2020 or prior, CenturyLink will continue to provide such Existing Resale Services pursuant to the terms of the Agreement, including the wholesale discounts until August 2, 2022.
		- ii. For any services procured for resale under the terms of the Agreement after February 2, 2020, CenturyLink will continue to provide Resale Services pursuant to the terms of the Agreement, removing the wholesale discounts.
			- 1. Century Link, on no more than quarterly basis, may conduct an internal review of Comcast's resale order activity in order to accurately bill new resale services ordered by Comcast after February 2, 2020 under the terms of the Agreement and to which a wholesale discount was applied by CenturyLink.
			- 2. Century Link may issue applicable credits or debits using the effective date that the new resale service(s) was originally ordered ("Resale True-Up Bill") removing the wholesale discount for such resale service(s);
			- 3. A Resale True-Up Bill will be issued no more than twelve (12) months following the effective date that the new resale service(s) was ordered.
	- c. After August 2, 2022 The Parties agree that CenturyLink will continue to provide new resale services and Existing Resale Services pursuant to the terms of the Agreement without the application of the wholesale discount.

3

# Exhibit A<br>Oregon

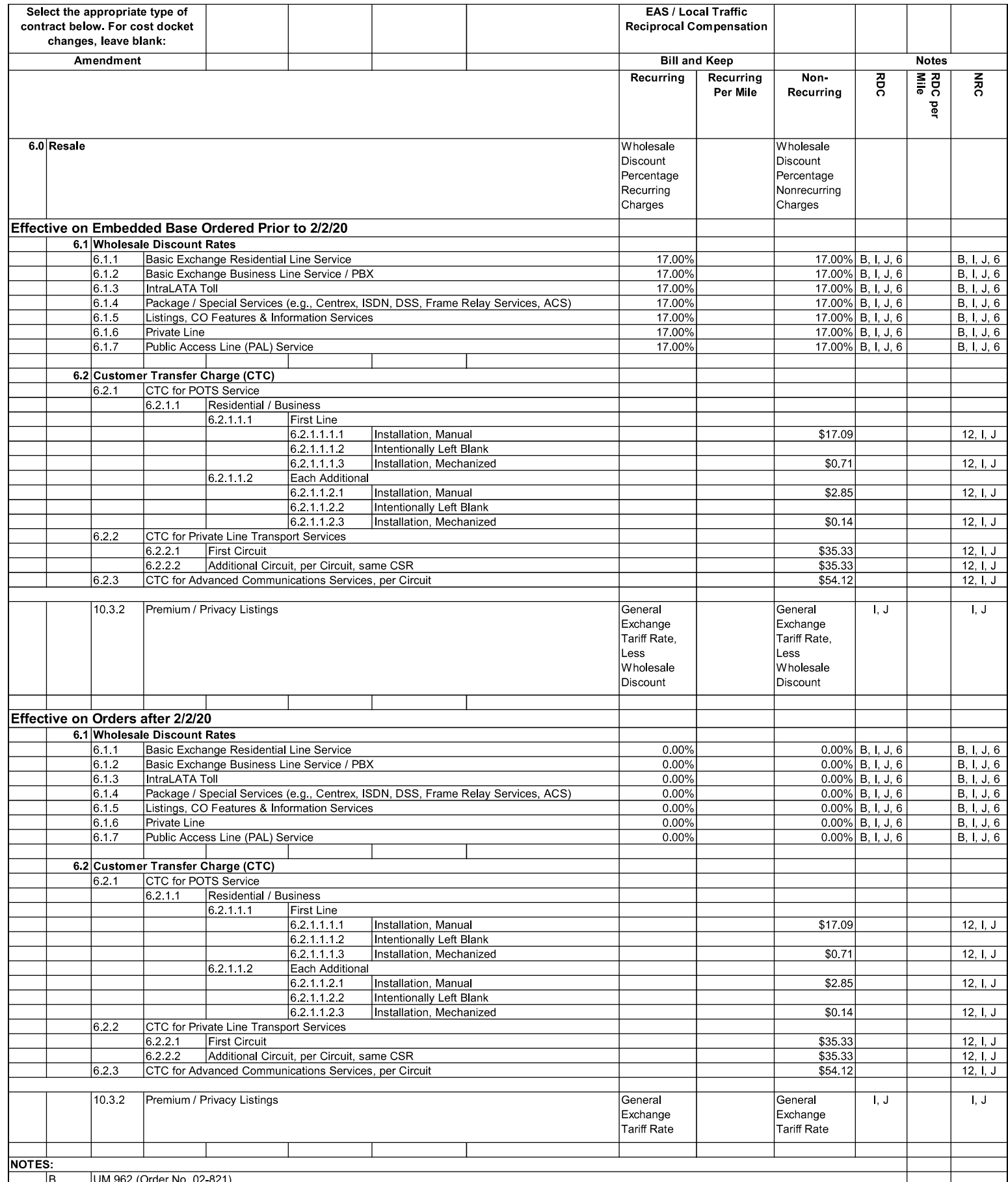

#### Exhibit A Oregon

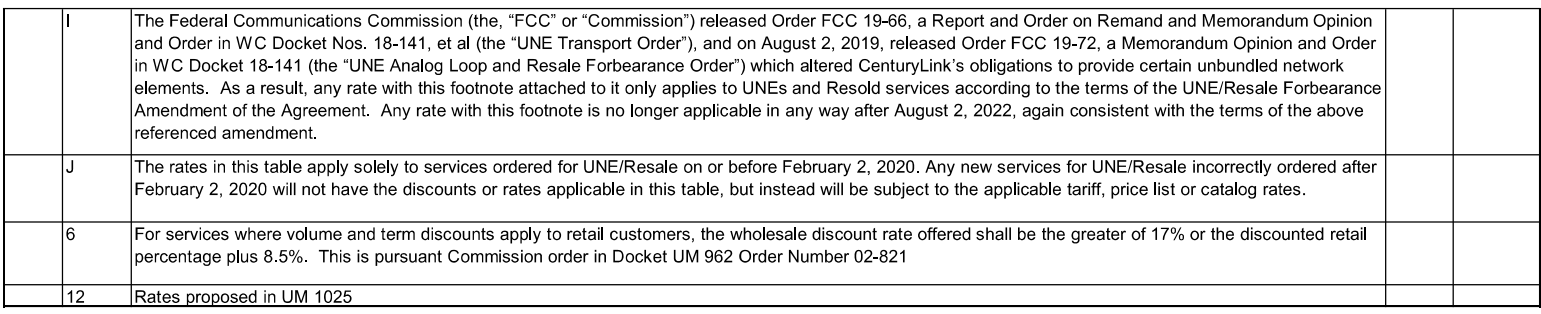